# **()**

# 0

 $\sqrt{0}$  $\overline{O}$ 

### $($ .

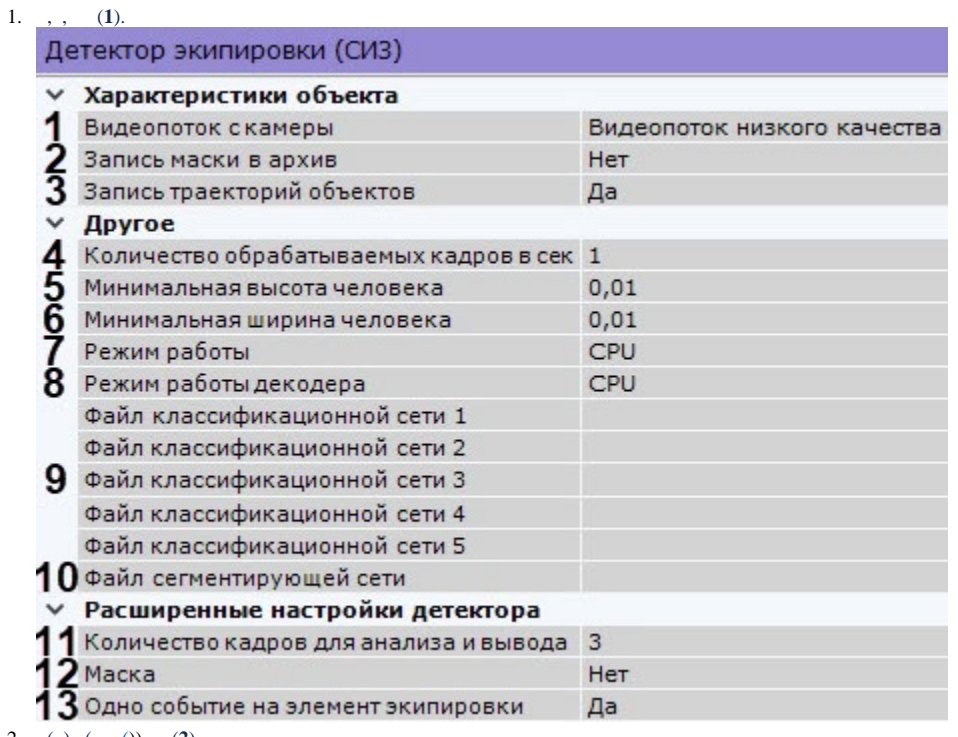

#### 2. 3. ( ) (. [\(\)\)](https://docs.itvgroup.ru/confluence/pages/viewpage.action?pageId=198799475) (**2**).  $(3)$ .

4. , (**4**). [0,016; 100].

> **!** ""  $(. \ 0)$  : 1 3  $(. \ 10)$ . 4 , 6.

```
5. 
6. 
    (5, 6) / (0,15 = 15\%), , . [0; 1].
    : , Intel (7, . ).
```
**!**

 , CPU, . CPU . Intel HDDL, - , CPU.

## **!**

NVIDIA [GPU](https://docs.itvgroup.ru/confluence/pages/viewpage.action?pageId=198801425) . (. GPU).

7. (**8**). GPU ( NVidia NVDEC). , Intel Quick Sync Video. CPU (. [\)](https://docs.itvgroup.ru/confluence/pages/viewpage.action?pageId=198801559).

```
8. 
   : ( ) ( ) (7). (9). . C:\Program Files\Common Files\AxxonSoft\DetectorPack\NeuroSDK . , . (9).
```
Linux /opt/AxxonSoft/DetectorPack/NeuroSDK.

9. (**7**). C:\Program Files\Common Files\AxxonSoft\DetectorPack\NeuroSDK . , . (**10**).

 $\odot$ 

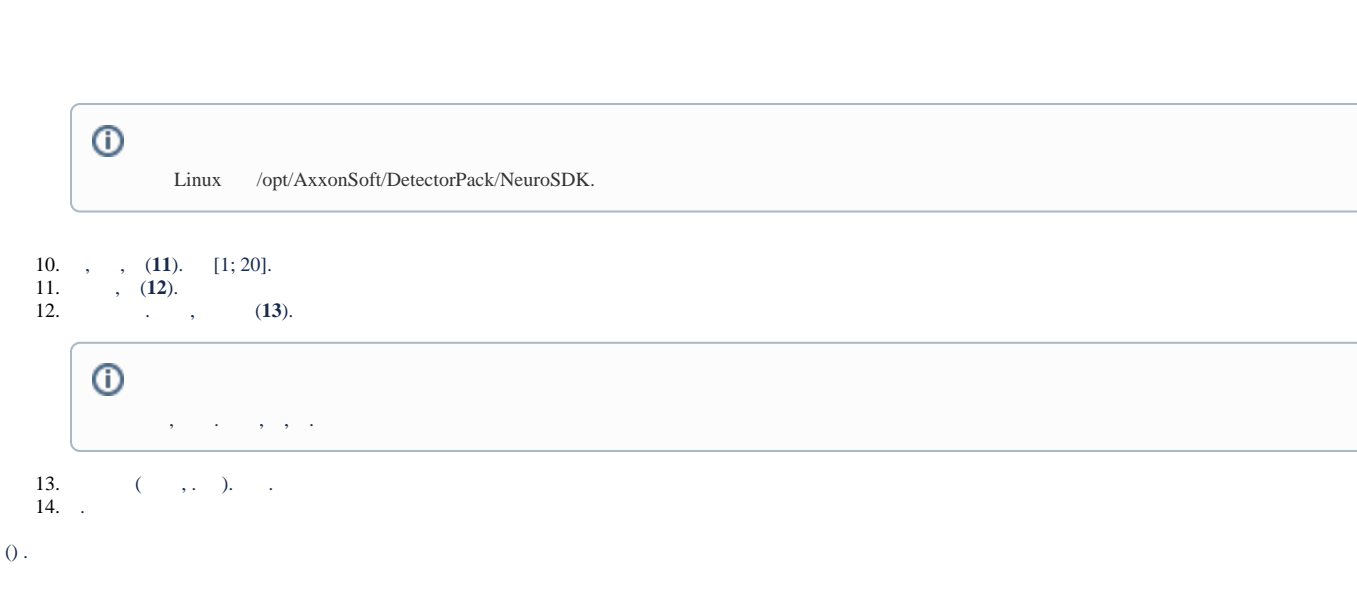

 $\overline{0}$ 

Ψ

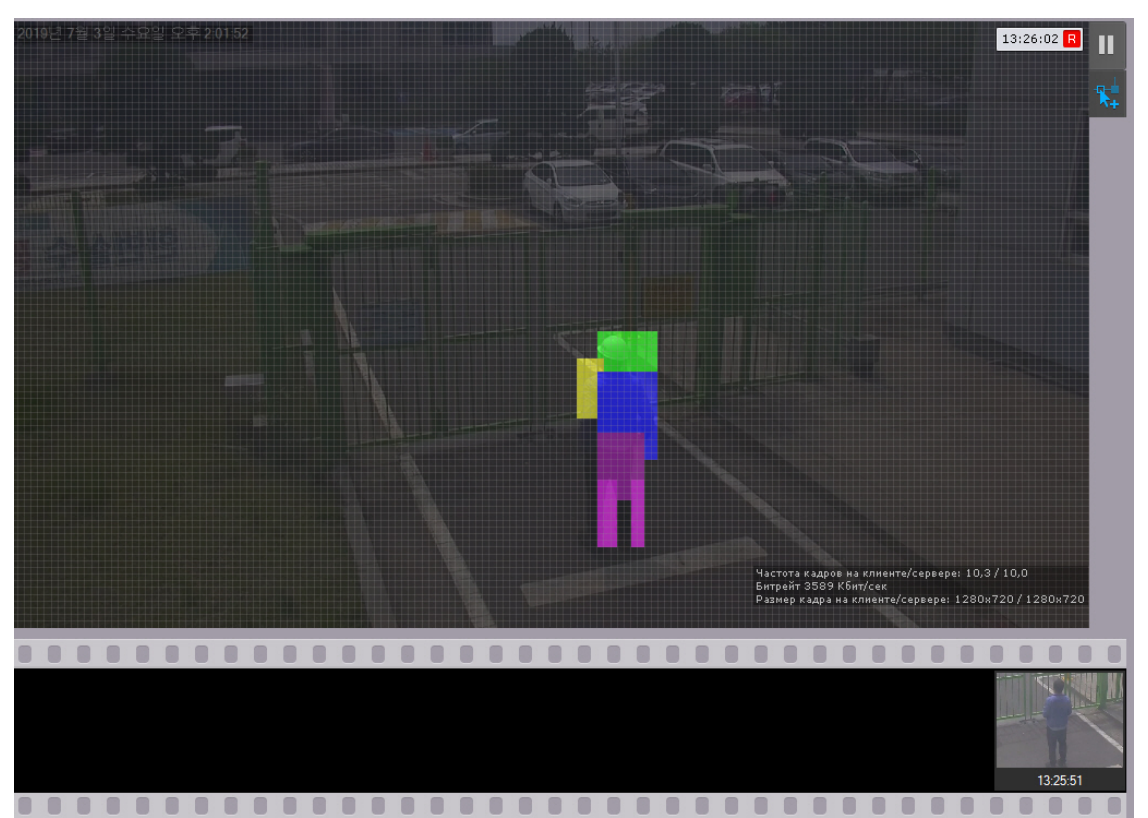

### $($   $)$  :

- 1. : a. b. . .
	- c. d. e. . . .
		- f. .

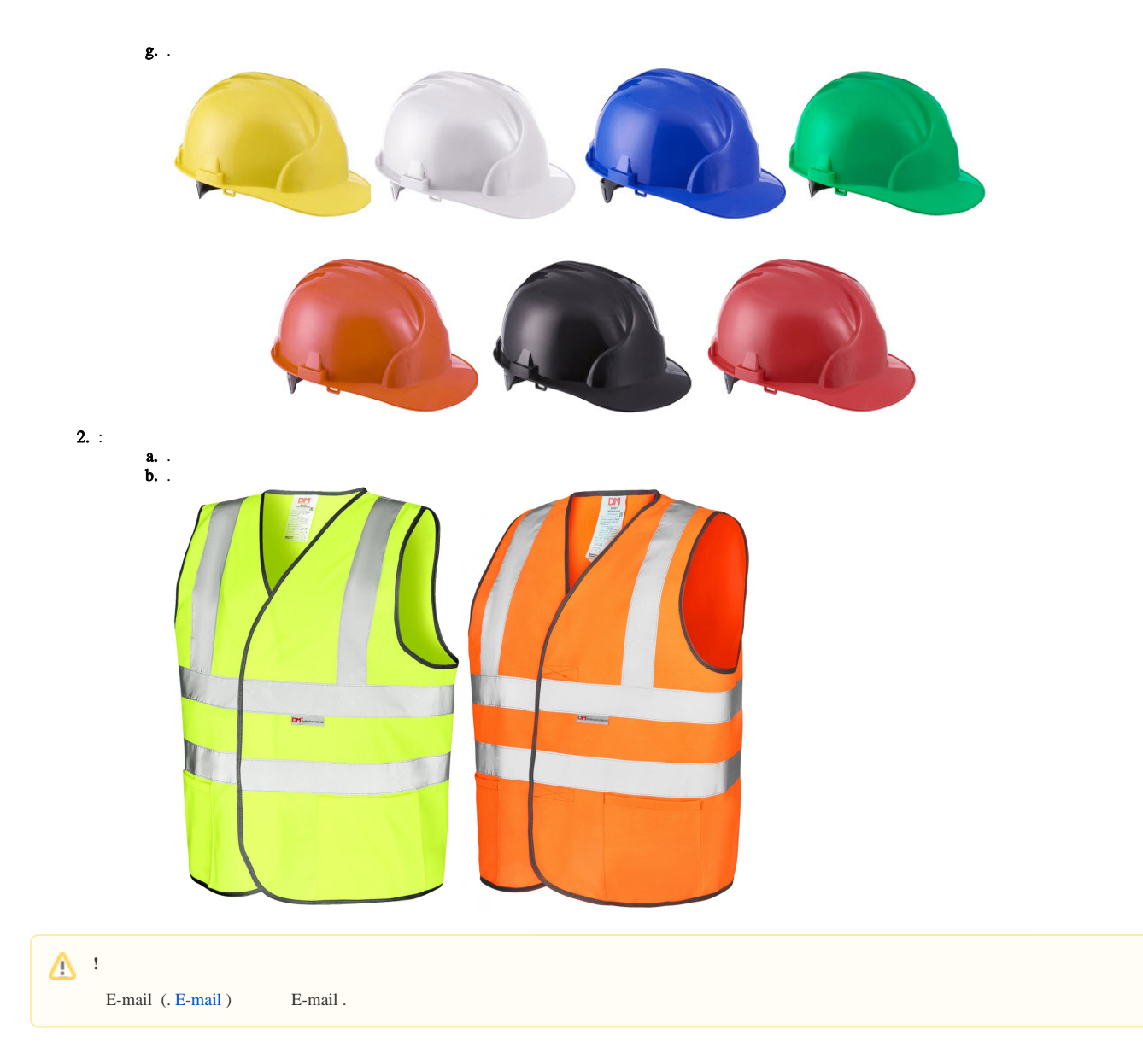